## **Basis of Computer Programming (Java A) Lab Exercise 6**

## **[Experimental Objective]**

- l Learn how to use static method
- **•** Learn how to use static method from other class
- **•** Learn how to use method overloading
- **•** Learn how to use two dimensional arrays
- **•** Learn to develop and invoke methods with array arguments and return values.

## **[Exercises]**

- 1. Create a class named *MyTriangle* that contains two static methods
	- **a**) **public** static double area(double a, double b, double c)
	- **b**) **public** static double perimeter(double a, double b, double c)

to compute area and perimeter of a triangle respectively given three *valid* sides  $a$ ,  $b$  and  $c$ .

And add a static method

/\*\* Return true if the sum of any two sides is greater than the third side. \*\*/

**c**) **public** static boolean is Valid (double a, double b, double c)

In the main method of *MyTriangle*, test the three methods you write.

1) Get  $a$ ,  $b$  and  $c$  from the Console

2) If  $\boldsymbol{a}$  is -1, exit your program and print "Bye~"

3) If  $\alpha$  is not -1, use *is Valid* to check the input

4) If the input is valid, compute the area and perimeter and print them

5) If the input is not valid, return false and print "The input is invalid."

6) Go to **1)**

*Tips: To call a method in the same class, you can try method\_name(* $\prime$ *).* 

Sample:

```
Please input three numbers for a, b, c:
112The input is invalid.
Please input three numbers for a, b, c:
234The area is 2.905
The perimeter is 9.000
Please input three numbers for a, b, c:
3.2 4.3 3.4
The area is 5.377
The perimeter is 10.900
Please input three numbers for a, b, c:
-1Bye∼
```
- 2. In the *MyTriangle* class created in Exercise 1, add two another static overloaded methods
	- **a**) **public** static double area(double bottom, double height)

**b**) **public** static double area(double a, double b, int angleOfAandB) to compute the area.

```
The a) method is to compute area by bottom and height:
```
*area* = 1/2 \* *bottom* \* *height*

And the **b**) method is to compute area by two sides  $\bf{a}$ ,  $\bf{b}$  and the angle between the two sides(*angleOfAandB*)

 $area = 1/2 * a * b * sin(angleOfA andB)$ 

Then create another class *Lab6E2* that contains the main method. In the main method:

1) Read *bottom* and *height* from the Console to compute area by calling the corresponding method you created in *MyTriangle*;

2) Read two sides  $a$ ,  $b$  and  $angleOfA andB$  from the Console to compute area by calling the corresponding method you created in *MyTriangle*.

*Tips: To call a static method in another class class\_name under the same file directory, you can try class\_name.method\_name( ).*

```
Sample:
```

```
Please input two numbers for bottom and height:
45.6The area is 11.200
Please input two numbers for a and b:
3, 5.6Please input a number in (0, 180) for angle (angle is an int variable):
55
The area is 6.881
```
3. Enter an integer *n*, please output the *n*th term of Fibonacci sequence. (starting from  $0$ , the 0th term is  $0$ )

 $*$  *Fibonacci sequence:*  $f(n) = f(n-1) + f(n-2)$ 

Sample:

$$
\begin{array}{c}\n 3\theta \\
 832040\n \end{array}
$$

4. Given a chessboard, 1 represents a black grid and 0 represents a white grid. If a grid is white and the top, bottom, left, and right grids of it are black, we call this grid a "bingo" grid. Please write a method:

**public** static boolean check(int[][] board, int row, int column)

## *\*board is the chessboard, board[row][column] is the target grid*

to determine whether a grid is a bingo grid. Use this method to calculate how many bingo grids are on the board and output the result.

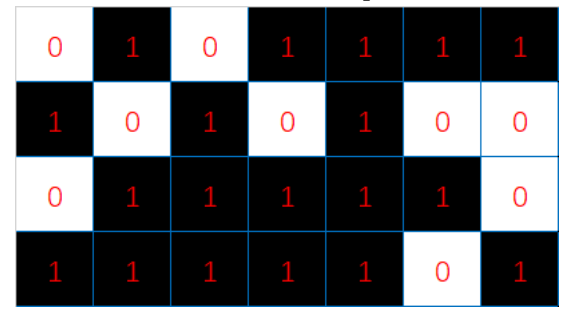

Sample:

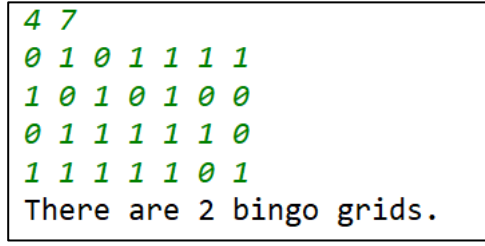